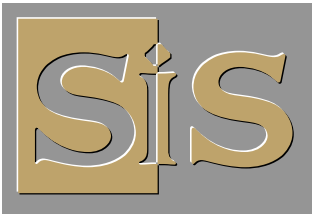

SUBLIME VOS IMPRESSIONS

# **PRÉPARER SIMPLEMENT VOS FICHIERS POUR L'IMPRESSION**

# *Les éléments de base.*

#### *A) La présentation du document.*

• Nous fournir les fichiers en Page par page dans l'ordre de lecture.

*Inutile de "pré-imposer" vos pages pour une brochure, notre système travaille en page à page et il nous est plus facile de travailler avec des pages dans l'ordre de lecture. Cela vous évitera également quelques manipulations parfois fastidieuses...* 

- La couverture pour les brochures en dos carré collé est fournie au format ouvert en tenant compte du dos (nous consulter pour les épaisseurs).
- Par contre dans le cas d'un dépliant multi-volets, il est préférable de monter le document comme s'il était déplié et ouvert pour éviter tout inversement de volets. *En cas de pliage roulé d'un document multipage, n'oubliez pas de faire les volets intérieurs plus petit que votre format fini (nous consulter)*

## *B) Vérifications et contrôles techniques.*

• Avoir au minimum 3 mm de bords perdus et 5 mm pour les livres/brochures piqués. Placer les traits de coupe avec un retrait égal au fond perdu.

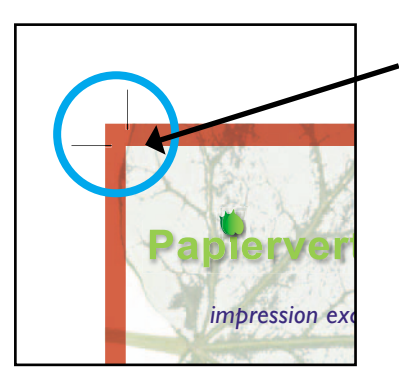

En rouge le fond perdu, qui sera rogné selon les traits de coupe (en noir) lors de la mise au format

*impression* exclusive final : toujours faire déborder les couleurs ou Pour assurer une bonne mise au format illustrations à la coupe dans le fond perdu.

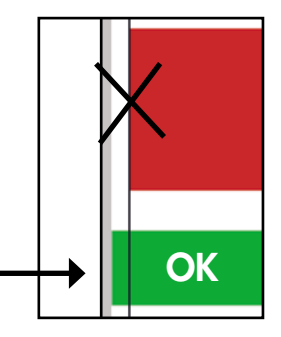

- Avoir toutes les polices incorporées dans le PDF. *Pour les polices «fantaisies» issues de téléchargement gratuit sur internet penser à les vectoriser pour éviter tout problème d'interprétation lors du RIP.*
- Avoir une bonne résolution pour les images : 300 dpi. *(Au minimum 180 dpi pour un produit de qualité moyenne).*
- Avoir les couleurs du documents en mode CMJN. *Les couleurs RVB seront converties automatiquement chez nous et pourront varier légèrement.*
- Avoir des images avec un profil colorimétrique européen (Fogra ou Euroscale) et non américain (Swop) ni Japonais (Japan Color).
- Avoir un taux d'encrage inférieur à 300 % pour éviter que les images soit bouchées et que le papier ne macule.
- Ne pas avoir d'OPI.

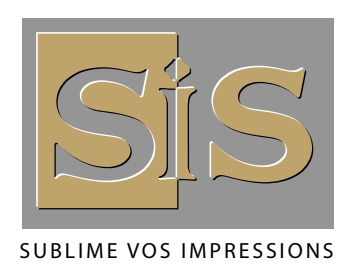

## *2) Quel type de fichier ?*

- · Nous préférons les fichiers PDF créés par Distiller d'après un fichier Postscript, mais nous acceptons presque tous les formats de fichier.
- . Vous pouvez-donc nous fournir des fichiers au format :

PDF, Illustrator (AI), TIFF, PSD, JPEG (attention à la compression en jpeg)...

- Word ne gère pas le CMJN et créer un fond perdu vous demandera d'être astucieux. (Création d'un format personnalisé tenant compte de la marge de bord perdu par exemple).
- Les fichiers sous Power Point sont à réserver aux illustrations à l'écran.
- Les fichiers Excel ne sont pas adaptés.

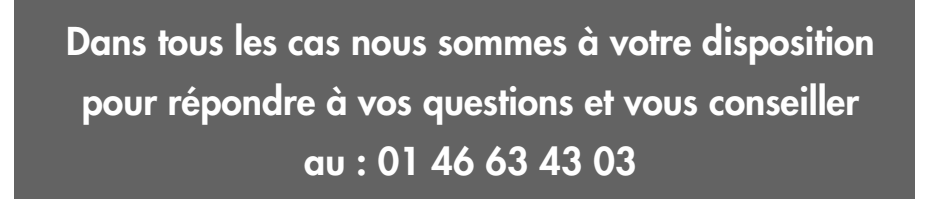

*3) Réglages experts pour l'export PDF dans Distiller (Mac OS X.6)*

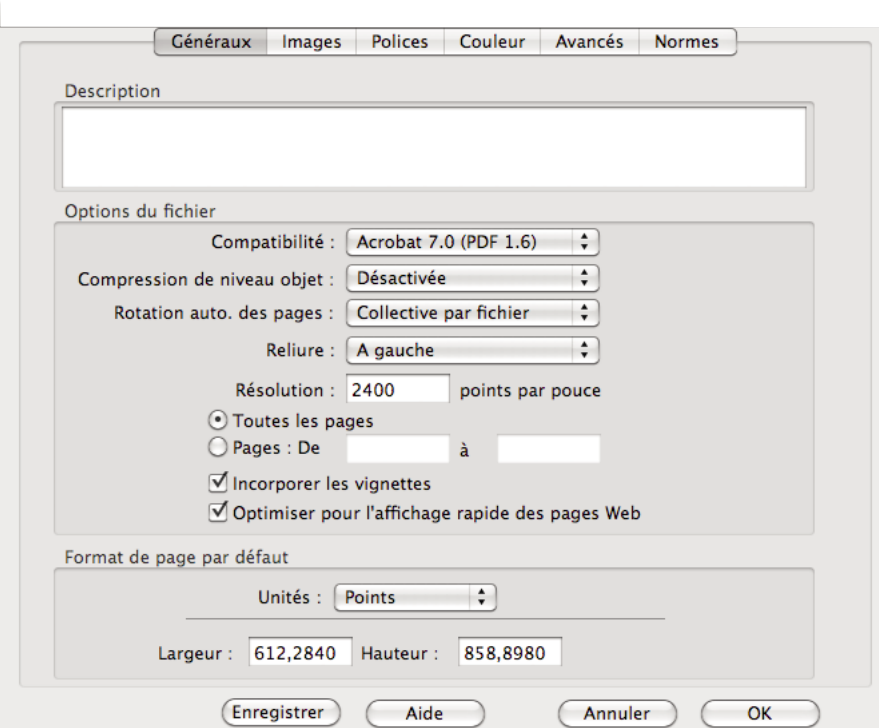

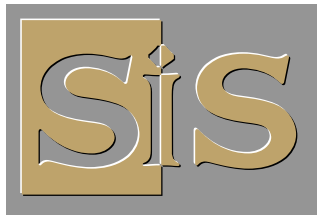

SUBLIME VOS IMPRESSIONS

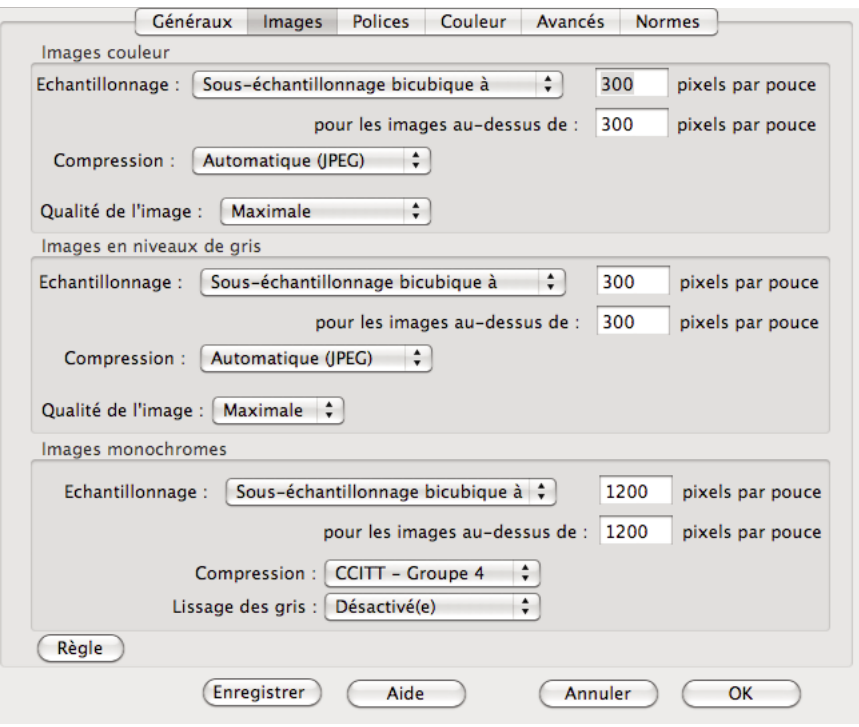

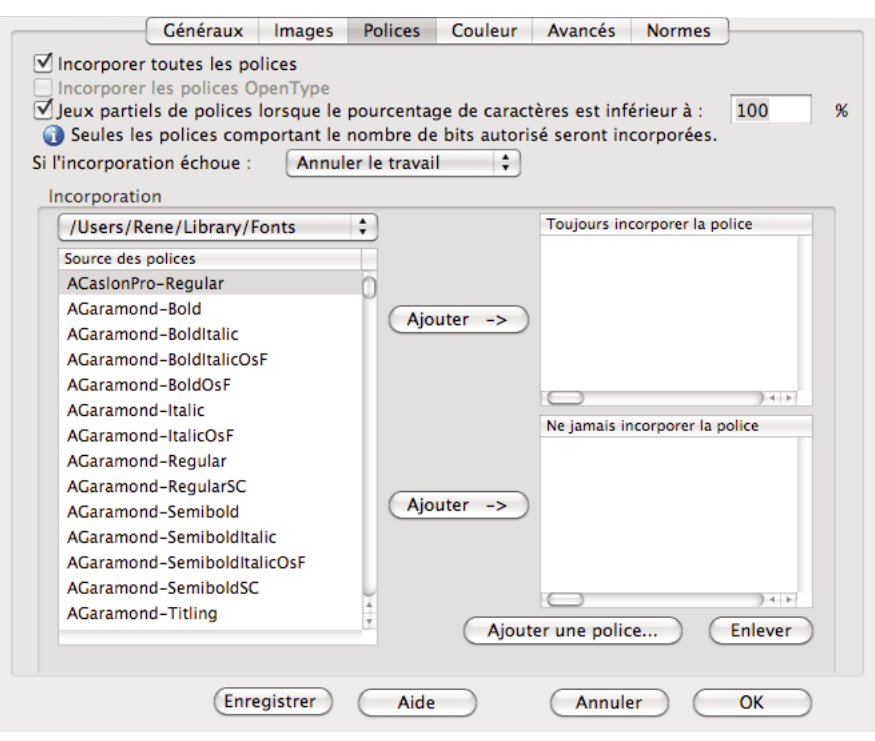

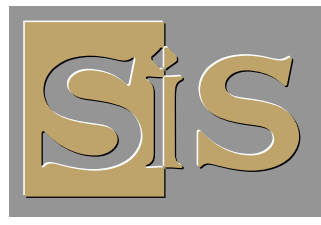

SUBLIME VOS IMPRESSIONS

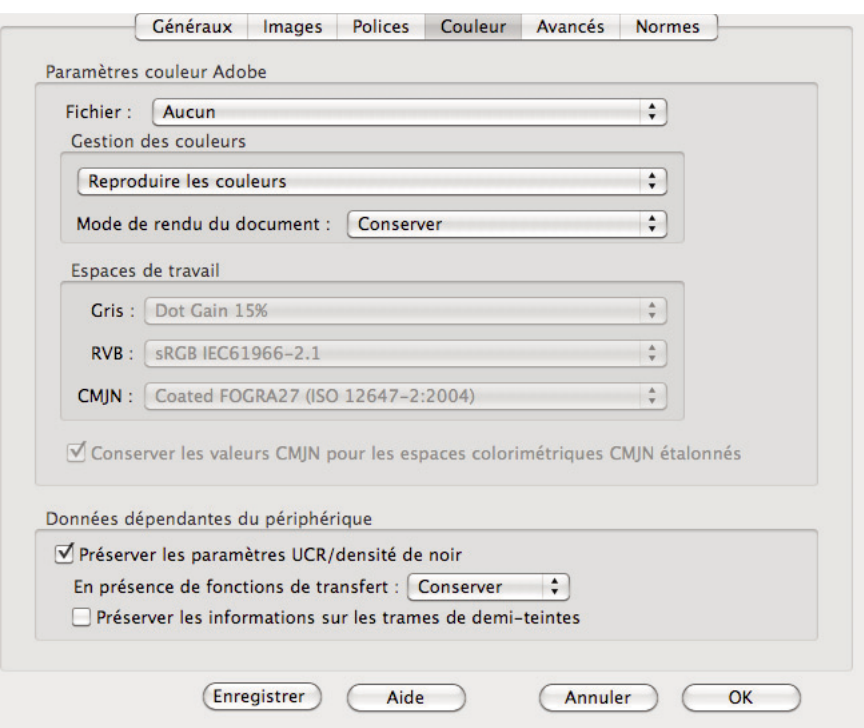

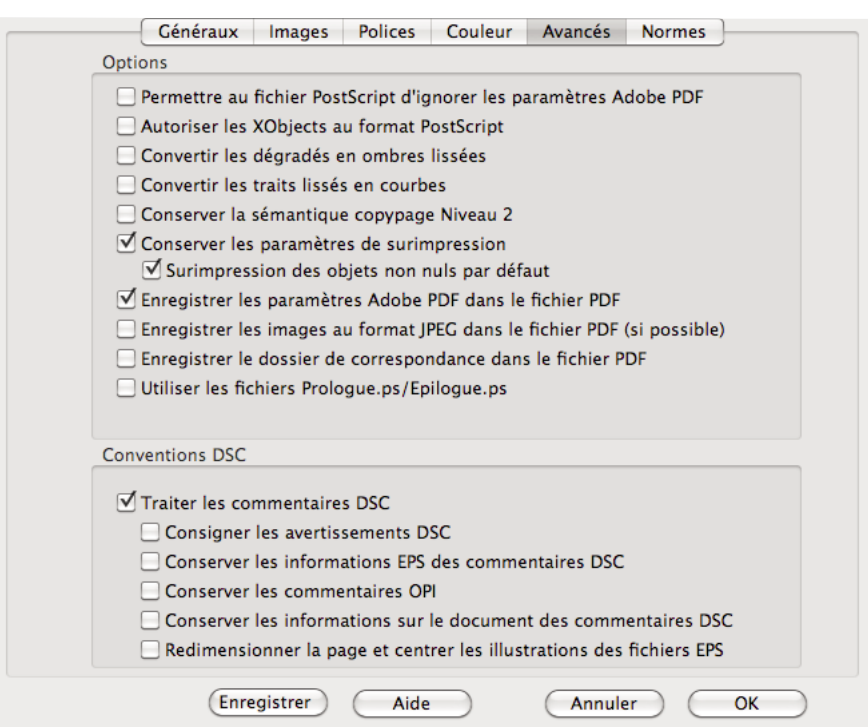

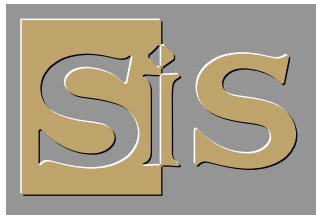

SUBLIME VOS IMPRESSIONS

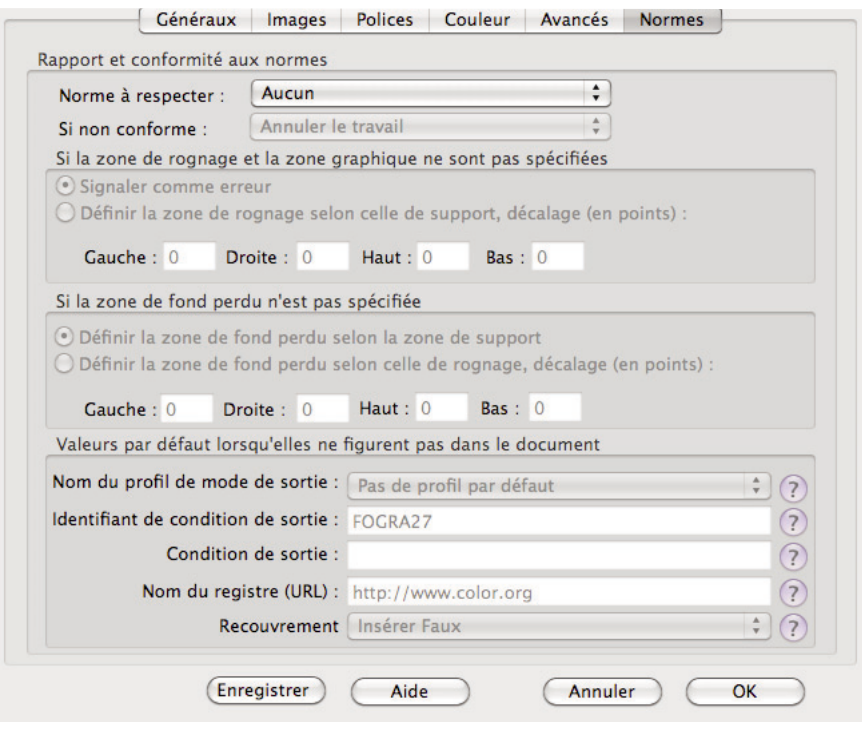